# **Task: PAI Paint by patterns**

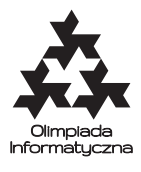

#### **CPSPC 2019, Day two. Source file** pai.\* **Available memory: 256 MB.** *28.06.2019*

There is an infinite white bitmap. You are supposed to execute a series of *n* instructions. Each instruction will paint some of the pixels of the bitmap black. Your task is to count and return the number of black pixels at the end of the whole process.

Each instruction has five arguments:  $x_1$ ,  $y_1$ ,  $x_2$ ,  $y_2$ , and  $p$ . The first four values are coordinates of two opposite corners of a rectangle on the bitmap. The value  $p$  is a 16-bit integer that is interpreted as a  $4 \times 4$ boolean array *P* in x-major order:  $P[x, y]$  corresponds to the bit  $4x + y$  of *p* (with bit 0 being the least significant bit of *p*). For example,  $p = 2^8$  represents an array in which only  $P[2, 0]$  is true and all other cells are false.

The instruction repeatedly prints the pattern described by *P* onto the rectangle described by the other four arguments. In particular, the instruction is executed as follows:

```
xsize = x2 - x1 + 1ysize = y2 - y1 + 1
for dx = 0 .. xsize-1:
    for dy = 0.. ysize-1:
        if P[dx mod 4, dy mod 4]:
            paint the pixel (x1 + dx, y1 + dy) black
```
#### **Input**

The first line of standard input contains the integer *n*. Each of the following *n* lines contains five space-separated integers: the values  $x_1$ ,  $y_1$ ,  $x_2$ ,  $y_2$ , and  $p$  for one instruction.

For each instruction:  $x_1 \le x_2$ ,  $y_1 \le y_2$ , all coordinates are between 0 and 10<sup>9</sup>, inclusive, and *p* is between 0 and  $2^{16} - 1$ , inclusive.

#### **Output**

Output a single line with a single integer: the number of black pixels after all instructions have been executed.

## **Subtasks**

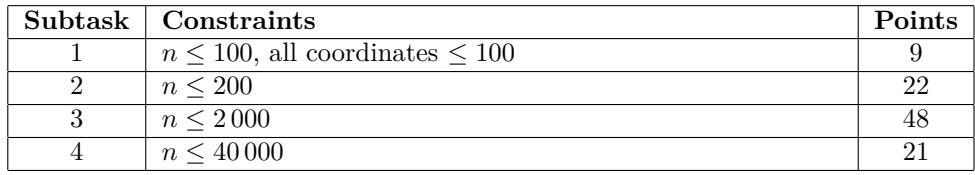

# **Examples**

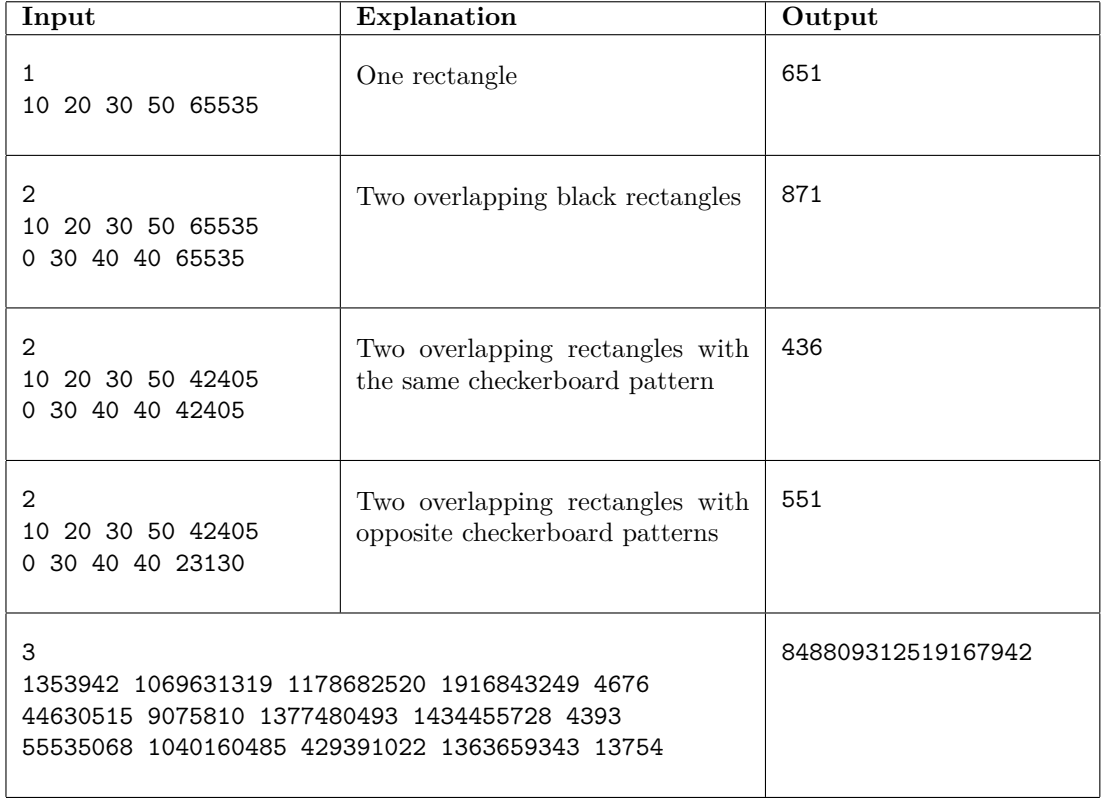

# **Zadanie: PAI Malowanie wzorków**

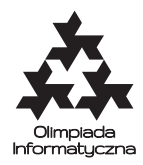

**CPSPC 2019, dzień drugi. Plik źródłowy** pai.\* **Dostępna pamięć: 256 MB.** *28.06.2019*

Mamy nieskończoną białą bitmapę, na której wykonamy ciąg *n* instrukcji. Każda z instrukcji zamaluje niektóre z pikseli bitmapy na czarno. Twoim zadaniem jest policzyć, ile czarnych pikseli będzie na końcu.

Każda z instrukcji ma pięć argumentów: *x*1, *y*1, *x*2, *y*<sup>2</sup> i *p*. Pierwsze cztery wartości są współrzędnymi dwóch przeciwległych rogów prostokąta na bitmapie. Wartość *p* jest 16-bitową liczbą całkowitą, którą interpretujemy jako Boole'owską tablicę *P* rozmiaru  $4 \times 4$ , gdzie wartość  $P[x, y]$  odpowiada bitowi numer  $4x + y$  liczby *p* (najmniej znaczący bit liczby *p* ma numer 0). Przykładowo *p* = 2<sup>8</sup> oznacza tablicę, w której jedynie wartość *P*[2*,* 0] jest prawdą, a pozostałe są fałszem.

Instrukcja maluje wzorek opisany przez tablicę *P* na całym prostokącie opisanym przez pozostałe cztery argumenty. Działa to następująco:

```
xsize = x2 - x1 + 1ysize = y2 - y1 + 1
for dx = 0 .. xsize-1:
    for dy = 0.. ysize-1:
        if P[dx mod 4, dy mod 4]:
            zamaluj piksel (x1 + dx, y1 + dy) na czarno
```
# **Wejście**

Pierwszy wiersz standardowego wejścia zawiera liczbę całkowitą *n*. Każdy z kolejnych *n* wierszy zawiera pięć liczb całkowitych pooddzielanych pojedynczymi odstępami: są to wartości *x*1, *y*1, *x*2, *y*<sup>2</sup> i *p* dla jednej instrukcji.

Dla każdej instrukcji mamy spełnione:  $x_1 \leq x_2, y_1 \leq y_2$ , wszystkie współrzędne są z przedziału od 0 do  $10^9$  (włącznie), a $p$  jest pomiędzy 0 a $2^{16} - 1$  (włącznie).

# **Wyjście**

Twój program powinien wypisać jedną liczbę całkowitą – liczbę czarnych pikseli na bitmapie po wykonaniu wszystkich instrukcji.

# **Podzadania**

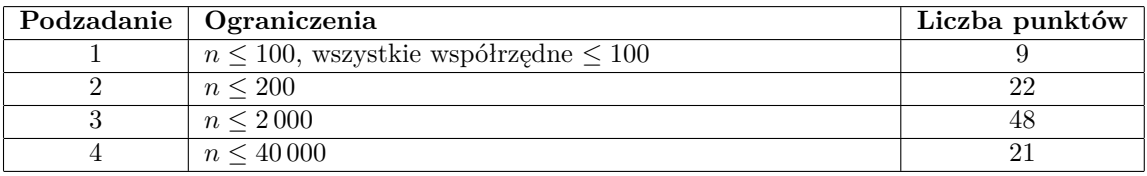

# **Przykłady**

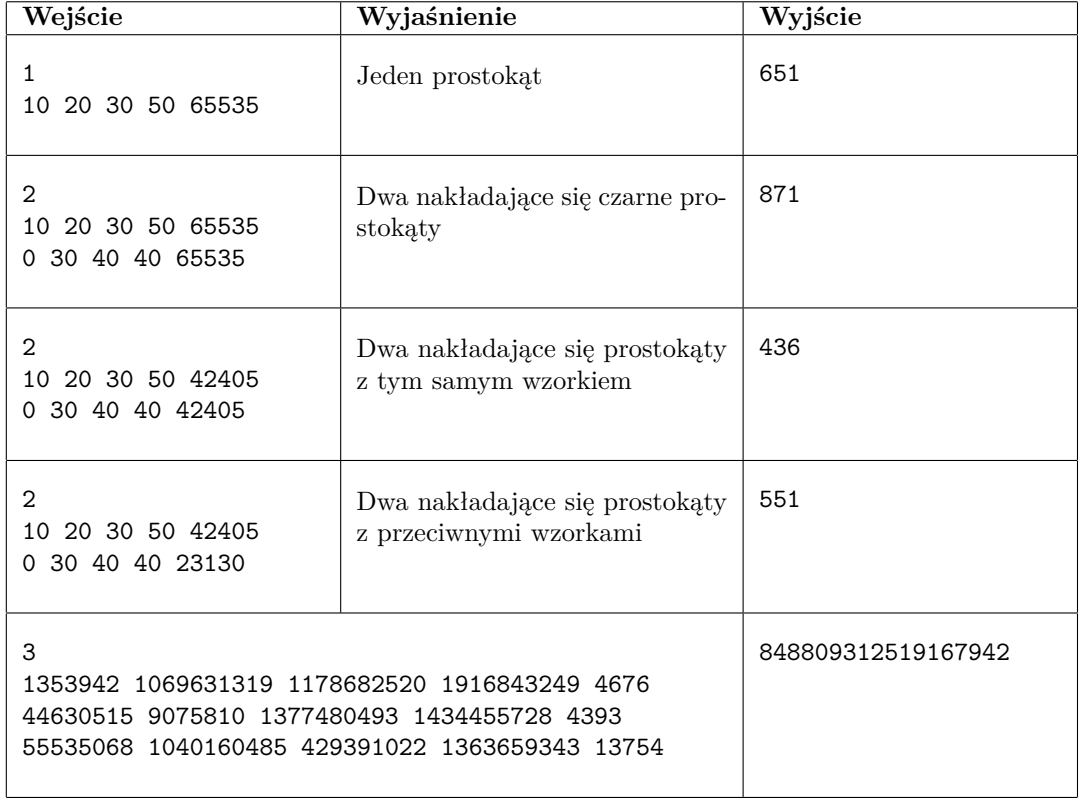

# **Úloha: PAI Vzoromalba**

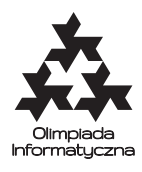

#### **CPSPC 2019, Den druhý. Zdrojový soubor** pai.\* **Dostupná pamět': 256 MB.** *28.06.2019*

Na začátku máte nekonečný bílý čtverečkovaný papír. Postupně máte provést *n* instrukcí. Každá z instrukcí nabarví některé čtverečky papíru na černo. Vašim úkolem bude spočítat celkový počet nabarvených čtverečků po ukončení procesu malby.

Každá instrukce se skládá z pěti celých kladných čísel: *x*1, *y*1, *x*2, *y*2, a *p* První čtyři udávají souřadnice dvou protějších rohů obdelníka, ve kterém probíhá malba. Hodnota *p* je 16-bitové celé číslo, které pro účely malby interpretujeme jako bitové pole rozměrů 4×4. Zde hodnota prvku *P*[*x, y*] je rovna hodnotě (4*x*+*y*)-tého bitu čísla p (kde nultý bit je nejméně významný bit *p*). Například *p* = 2<sup>8</sup> reprezentuje pole, ve kterém má pravdivostní hodnotu 1 právě prvek *P*[2*,* 0]

Každá instrukce opakovaně vykresluje vzor popsaný číslem *p* do oblasti ohraničené ostatními čtyřmi souřadnicemi. Instrukce se vykonává takto:

```
xsize = x2 - x1 + 1ysize = y2 - y1 + 1
for dx = 0 .. xsize-1:
    for dy = 0.. ysize-1:
        if P[dx mod 4, dy mod 4]:
            nabarvi pixel (x1 + dx, y1 + dy) na černo
```
## **Vstup**

První řádek standardního vstupu obsahuje celé číslo *n*. Každý z *n* následujících řádků obsahuje pět mezerou oddělených kladných celých čísel *x*1, *y*1, *x*2, *y*2, a *p* popisujících jednu z instrukcí.

Pro všechny instrukce platí:  $x_1 \le x_2, y_1 \le y_2$ , všechny souřadnice mají hodnotu v rozpětí mezi 0 a 10<sup>9</sup> včetně, a  $0 \le p \le 2^{16} - 1$ .

# **Výstup**

Vypiš jediný řádek s jediným číslem – počet černých políček, která se na papíře nachází po provedení všech instrukcí.

## **Omezení**

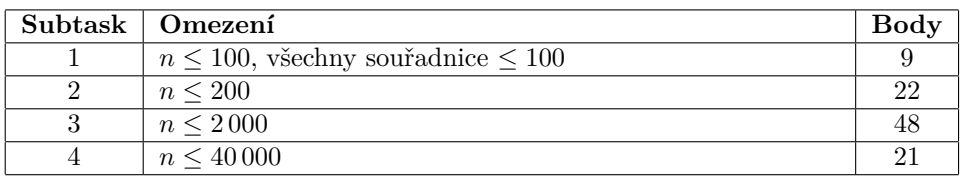

# **Příklady**

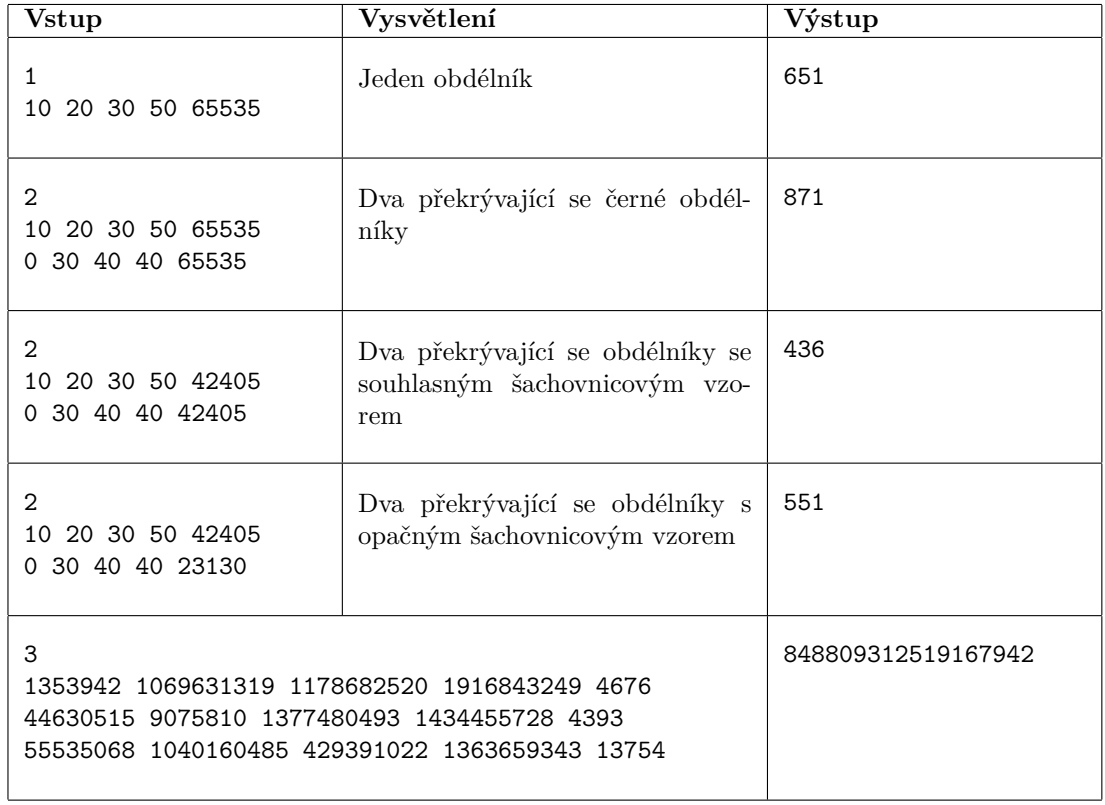

# **Úloha: PAI Farbenie vzorom**

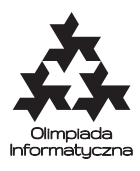

#### **CPSPC 2019, Deň druhý. Zdrojový súbor** pai.\* **Dostupná pamäť: 256 MB.** *28.06.2019*

Máme nekonečnú bielu bitmapu. Vašou úlohou je, vykonať postupnosť *n* inštrukcií. Každá inštrukcia vymaľuje niektoré štvorčeky na bitmape na čierno. Vašou úlohou je spočítať a vypísať počet čiernych štvorčekov na konci celého procesu.

Každá inštrukcia má päť parametrov: *x*1, *y*1, *x*2, *y*2, a *p*. Prvé štyri sú súradnice dvoch protiľahlých rohov obdĺžnika na bitmape. Hodnota *p* je 16-bitové celé číslo ktoré predstavuje boolovské pole *P* rozmerov 4 × 4, v nasledovnom poradí: *P*[*x, y*] zodpovedá bitu 4*x* + *y* čísla *p* (kde bit 0 je najmenej významný bit čísla *p*). Na príklad, *p* = 2<sup>8</sup> reprezentuje pole v ktorom iba *P*[2*,* 0] je 1 (true) a všetky ostatné sú 0 (false).

Každá takáto inštrukcia opakovane nakreslí vzor opísaný poľom *P* na obdĺžnik opísaný prvými štyrmi argumentmi. Konkrétne, jedna inštrukcia sa vykoná nasledovne:

```
xsize = x2 - x1 + 1ysize = y2 - y1 + 1for dx = 0 .. xsize-1:
    for dy = 0.. ysize-1:
        if P[dx \mod 4, dy \mod 4]:
            vymaľuj štvorček (x1 + dx, y1 + dy) na čierno
```
#### **Vstup**

Na prvom riadku je celé číslo *n*. Nasleduje *n* riadkov, na každom je 5 celých čísel: hodnoty *x*1, *y*1, *x*2, *y*2, a *p* pre jednu inštrukciu.

Pre každú inštrukciu: *x*<sub>1</sub> ≤ *x*<sub>2</sub>, *y*<sub>1</sub> ≤ *y*<sub>2</sub>, všetky súradnice sú medzi 0 a 10<sup>9</sup>, vrátane, a *p* je medzi 0 a 2<sup>16</sup> − 1, vrátane.

# **Výstup**

Vypíšte jediné číslo: počet čiernych štvorčekov po vykonaní všetkých inštrukcií.

# **Podúlohy**

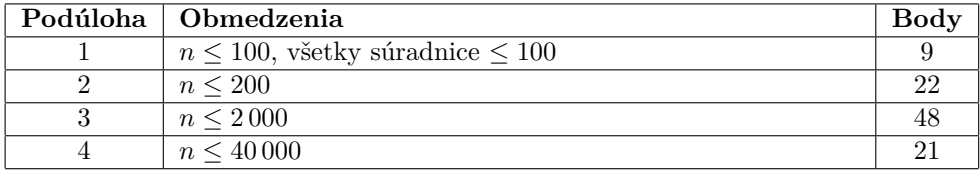

# **Príklad**

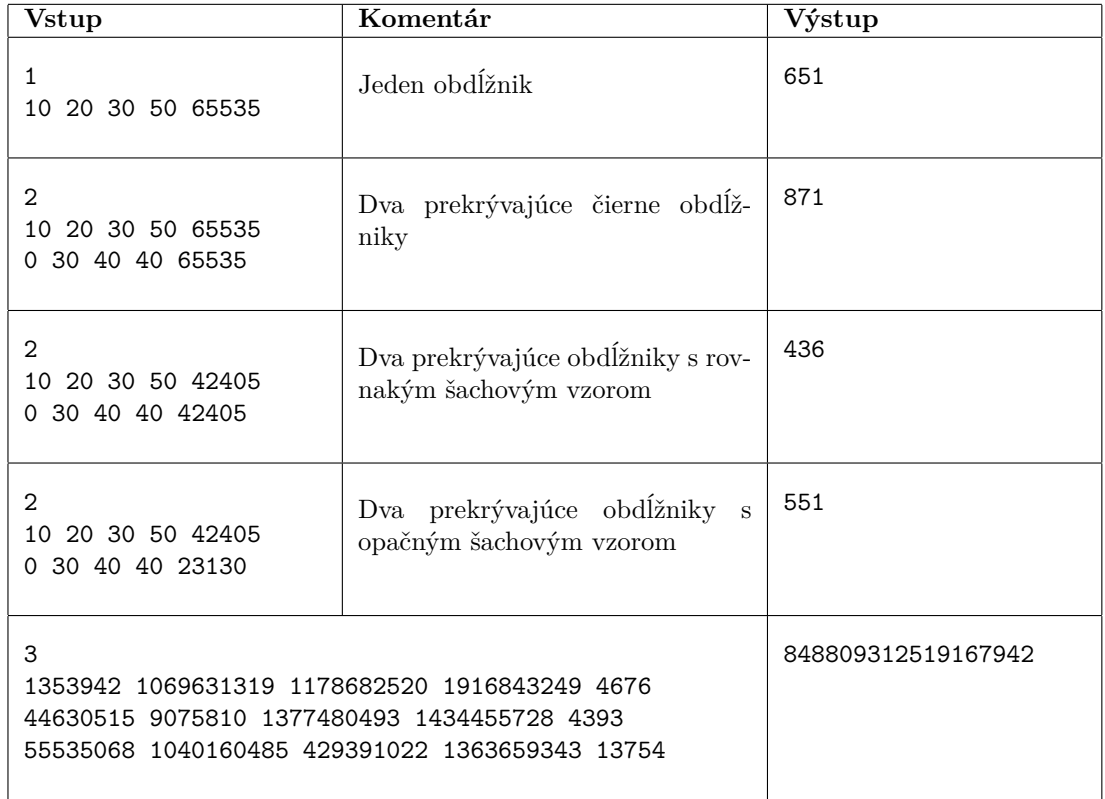

# **Task: PAI Ş**º**kil nümun**º**l**º**ril**<sup>º</sup> **r**º**ngl**º**m**º**k**

#### **CPSPC 2019, Day two. Source file** pai.\* **Available memory: 256 MB.** *28.06.2019*

Sonsuz uzunluqda ağ bitmap var. Sizin *n* sayda əməliyyat yerinə yetirəcəyiniz gözlənilir. Hər bir əməliyyat bitampin bəzi piksellərini qara rənglə rəngləyəcək. Sizin tapşırığınız bütün əməliyyatlar bitdikdən sonra prosesin sonunda qara piksellərin sayını tapmaqdır.

Hər bir əməliyyat beş arqumentlə verilir:  $x_1, y_1, x_2, y_2$  və p. İlk dörd ədəd bitmapda seçilmiş düzbucaqlının iki əks künclərinin koordinatlarını göstərir. *p* ədədi 16-bitlik tam ədəddir və 4×4-ə boolean *P* massivini bildirir:  $P[x, y]$  *p* ədədindəki 4*x*+*y*-ci bitə uyğun gəlir (*p*-nin ən aşağı biti 0-cıdır). Məsələn,  $p = 2^8$  yalnız  $P[2, 0]$  xanası doğru, digər xanaları yanlış olan massivi bildirir.

 $\Theta$ məliyyat zamanı *P* ilə verilmiş şablon, digər 4 arqumentlə verilmiş düzbucaqlının üzərinə təkrar-təkrar çap olunur. Daha dəqiq desək, əməliyyat aşağıdakı kimi icra olunur:

```
xsize = x2 - x1 + 1ysize = y2 - y1 + 1
for dx = 0 .. xsize-1:
    for dy = 0.. ysize-1:
        if P[dx mod 4, dy mod 4]:
            (x1 + dx, y1 + dy) pikselini qara rangda rangla
```
#### **Giriş**

Ilk sətirdə bir tam ədəd *n* verilir. Növbəti *n* sətrin hər biri boşluqla ayrılmış beş tam ədəd:  $x_1, y_1, x_2, y_2$ və *p*-dən ibarətdir.

Bütün əməliyyatlar üçün  $x_1 \le x_2$ ,  $y_1 \le y_2$ , bütün koordinatlar 0 ilə 10<sup>9</sup> arasındadır (hər ikisi daxil) və *p* 0 ilə  $2^{16} - 1$  arasındadır (hər ikisi daxil).

## **Çıxış**

Çıxışa bir sətirdə bir tam ədəd: bütün əməliyyatlar bitdikdən sonra prosesin sonunda qara piksellərin sayını verin.

## **Alt tapşırıqlar**

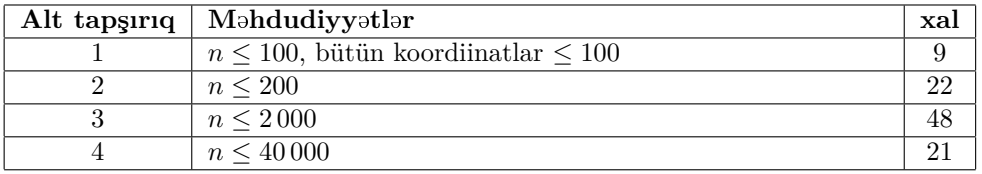

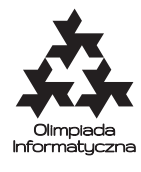

# **Nümun**º**l**º**r**

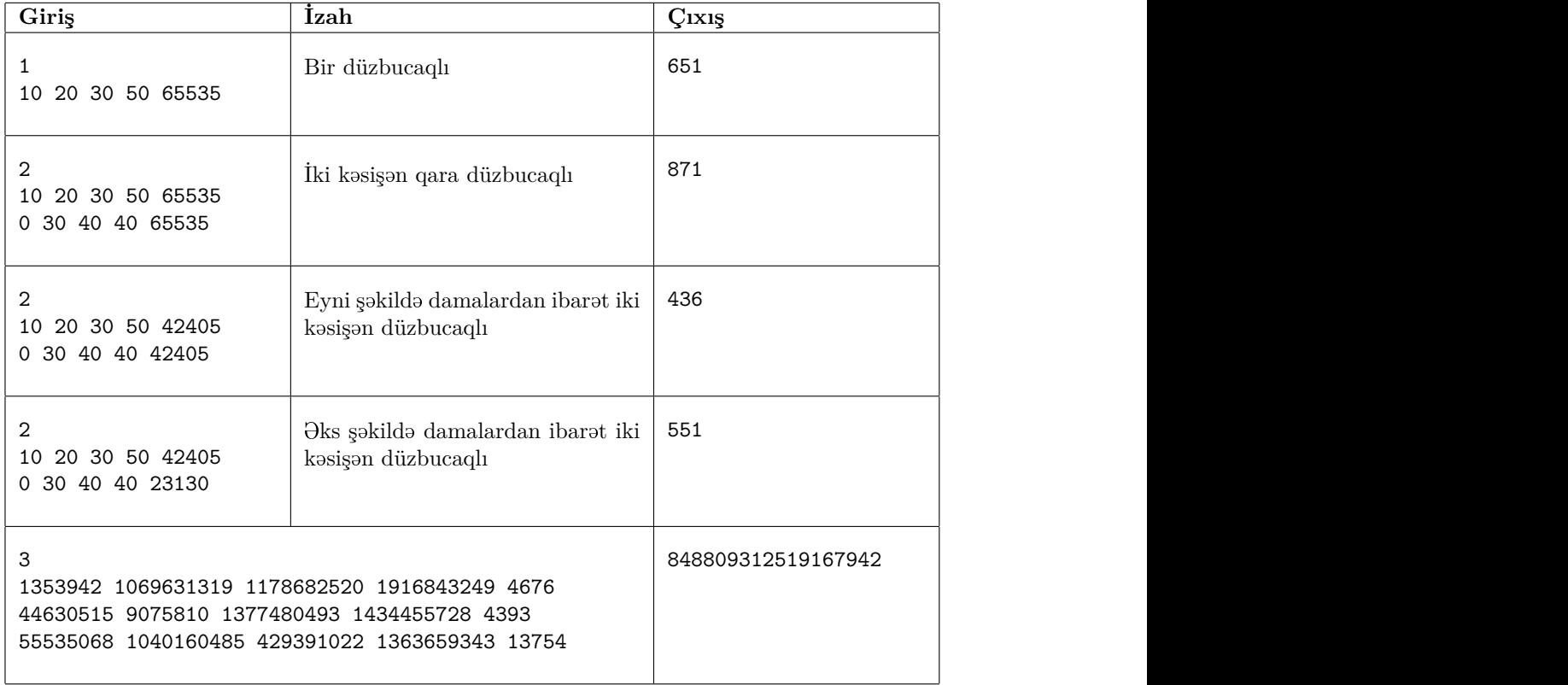